## **Demandes**

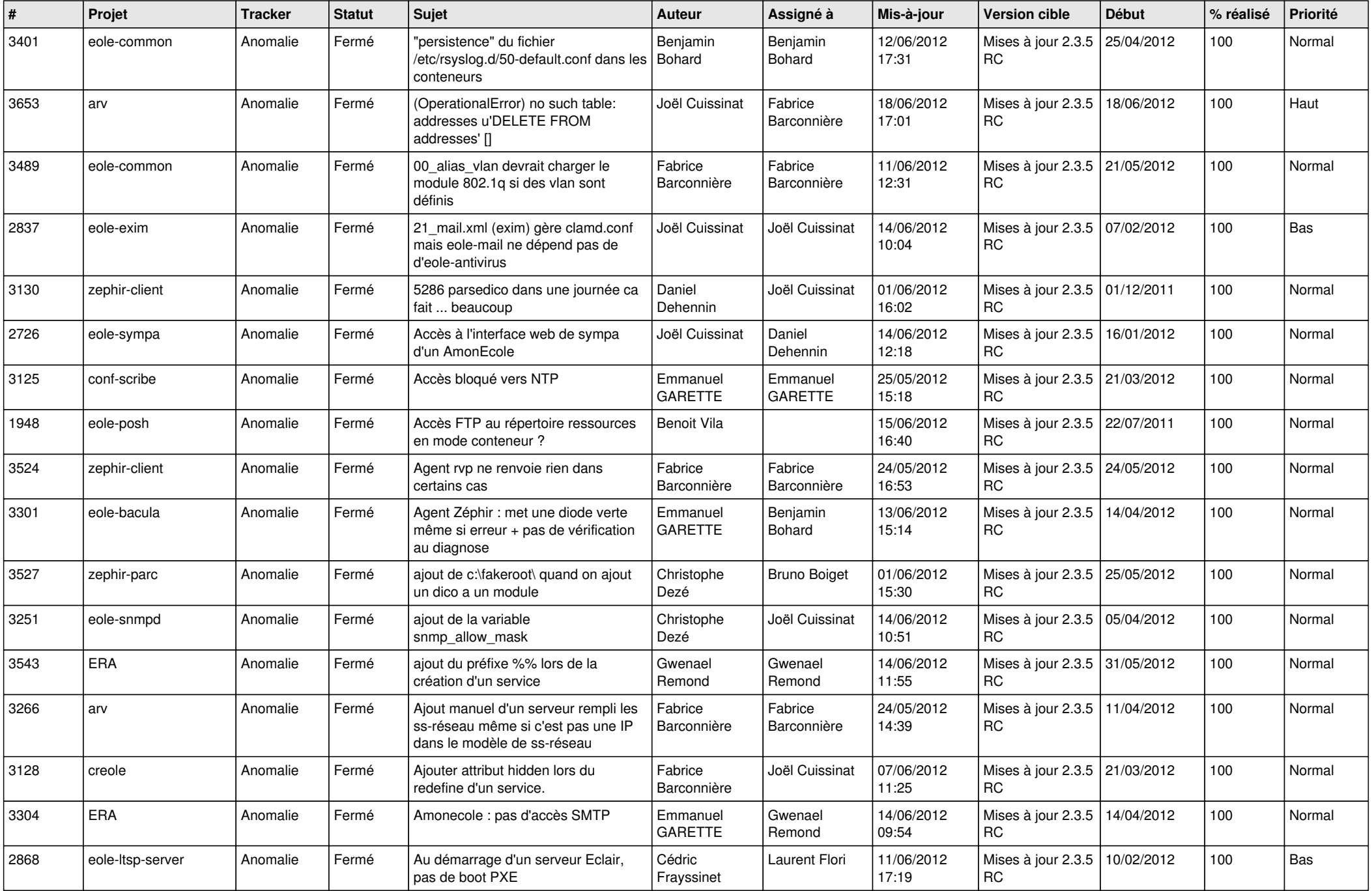

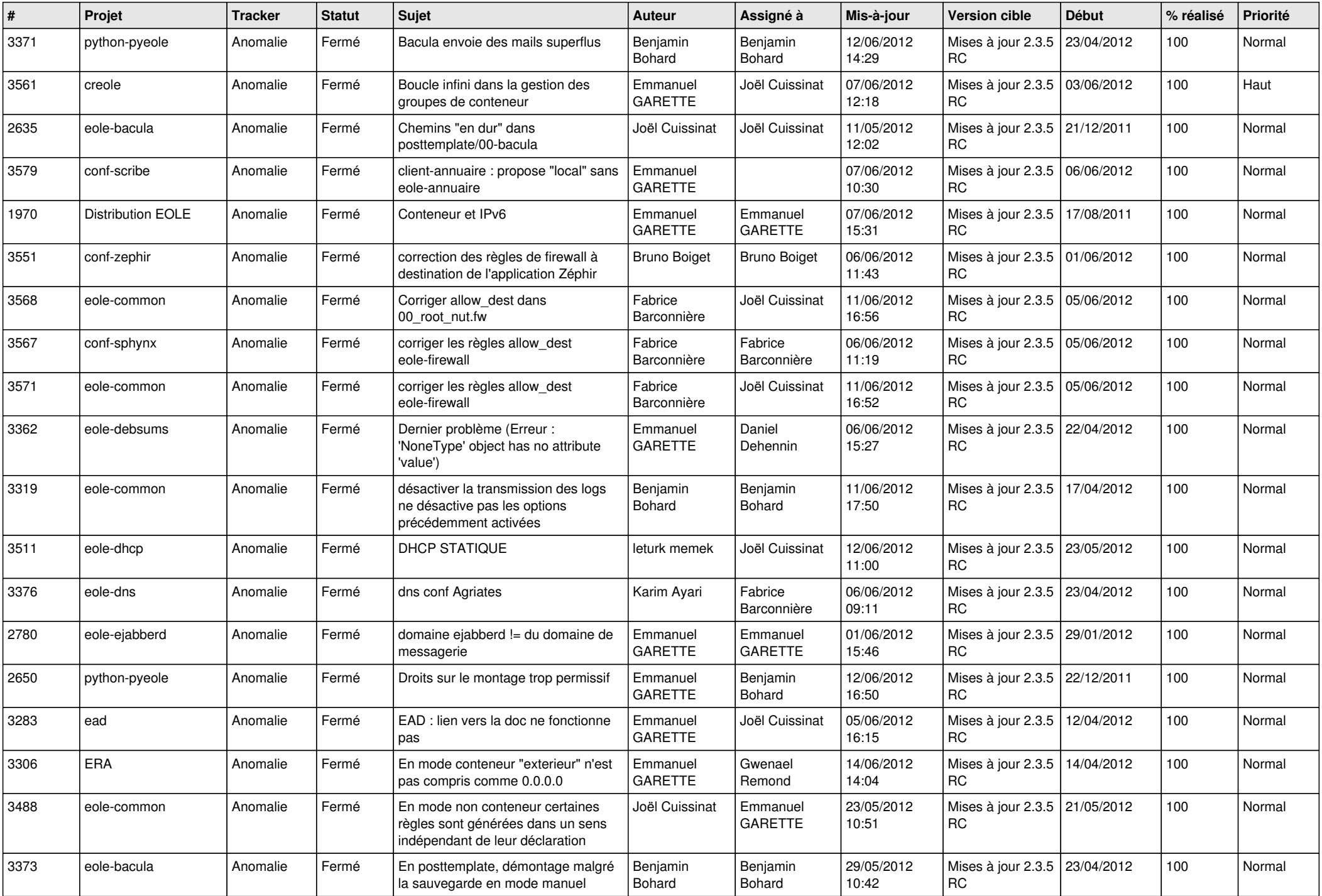

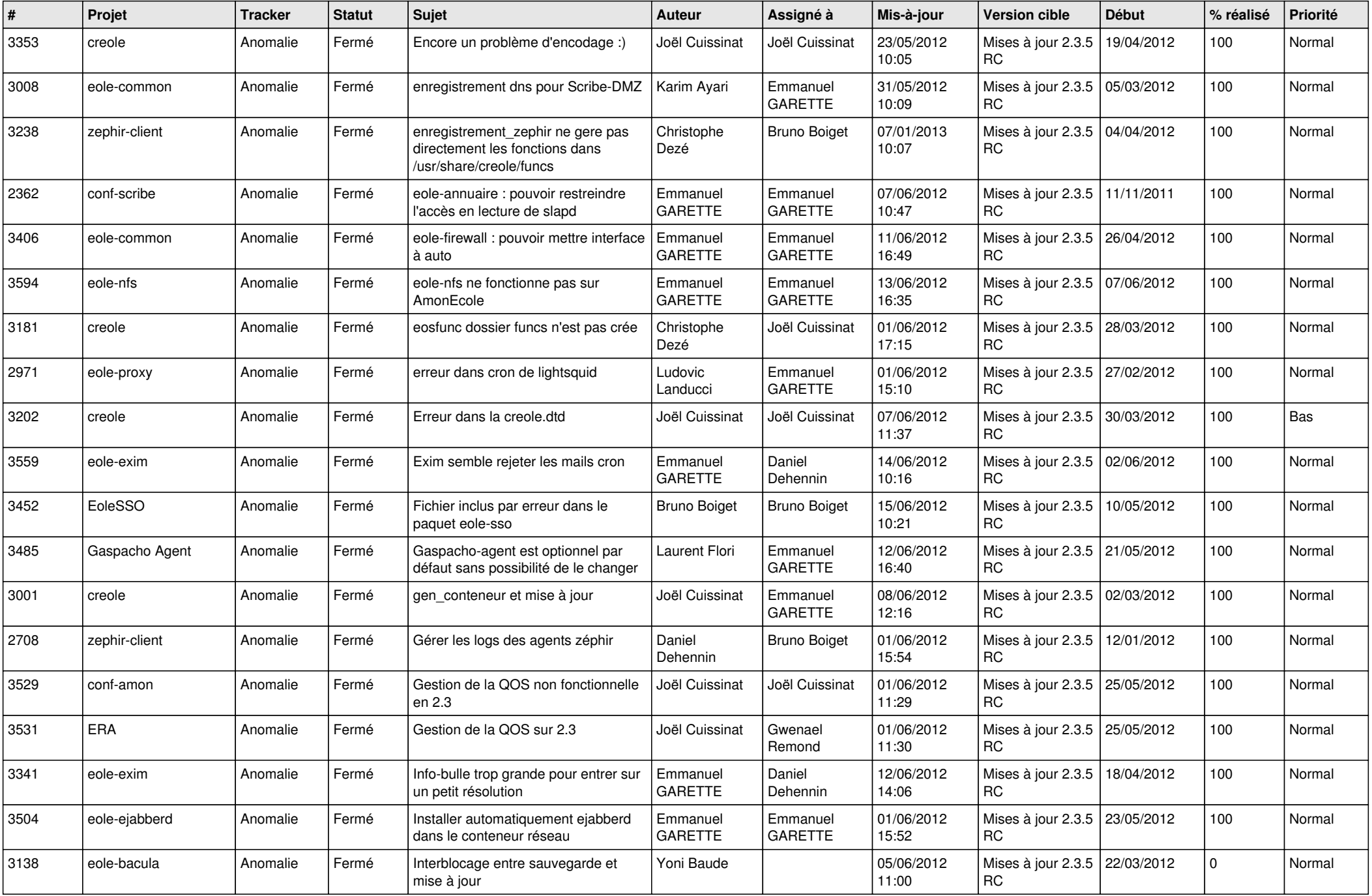

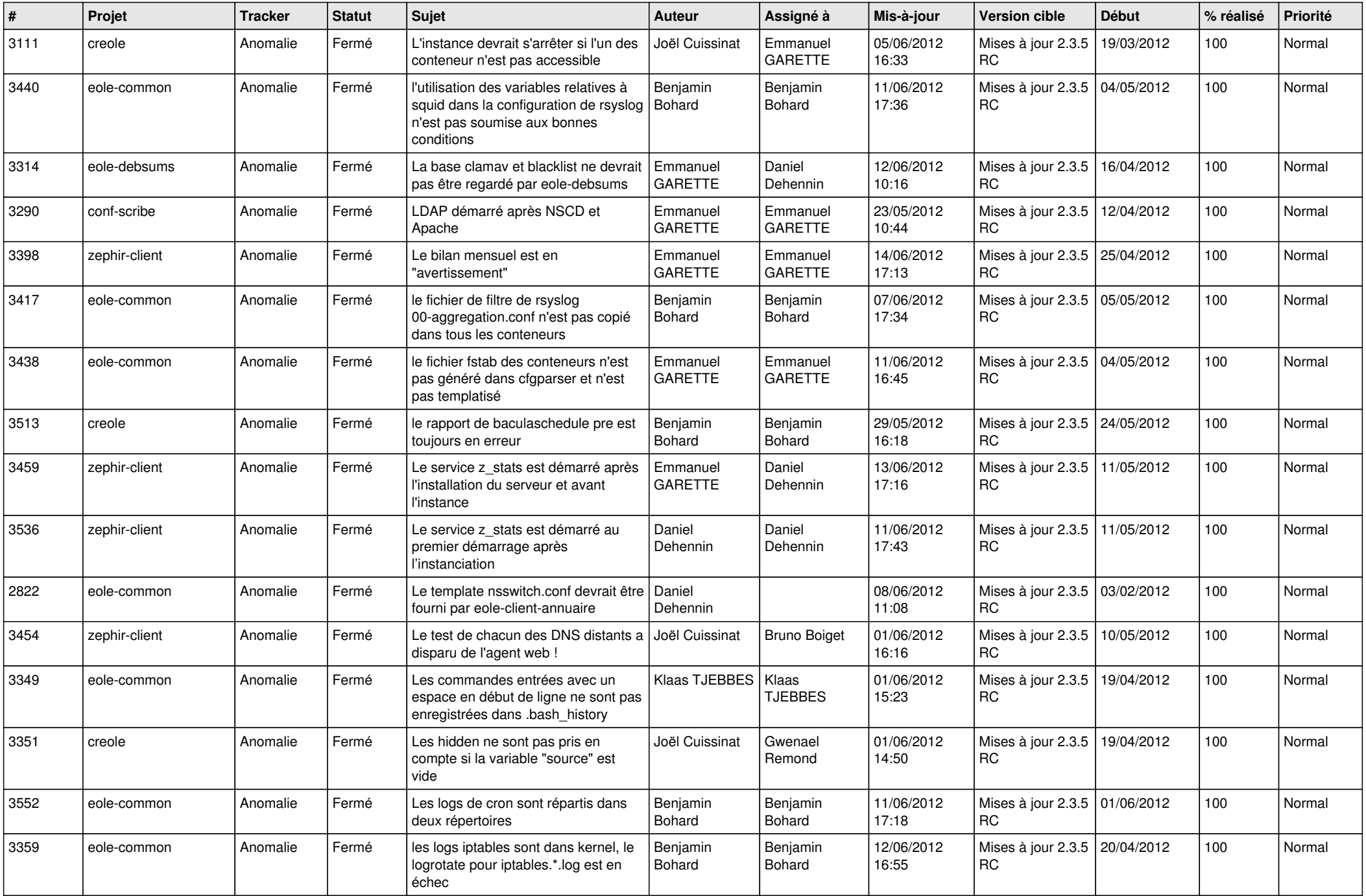

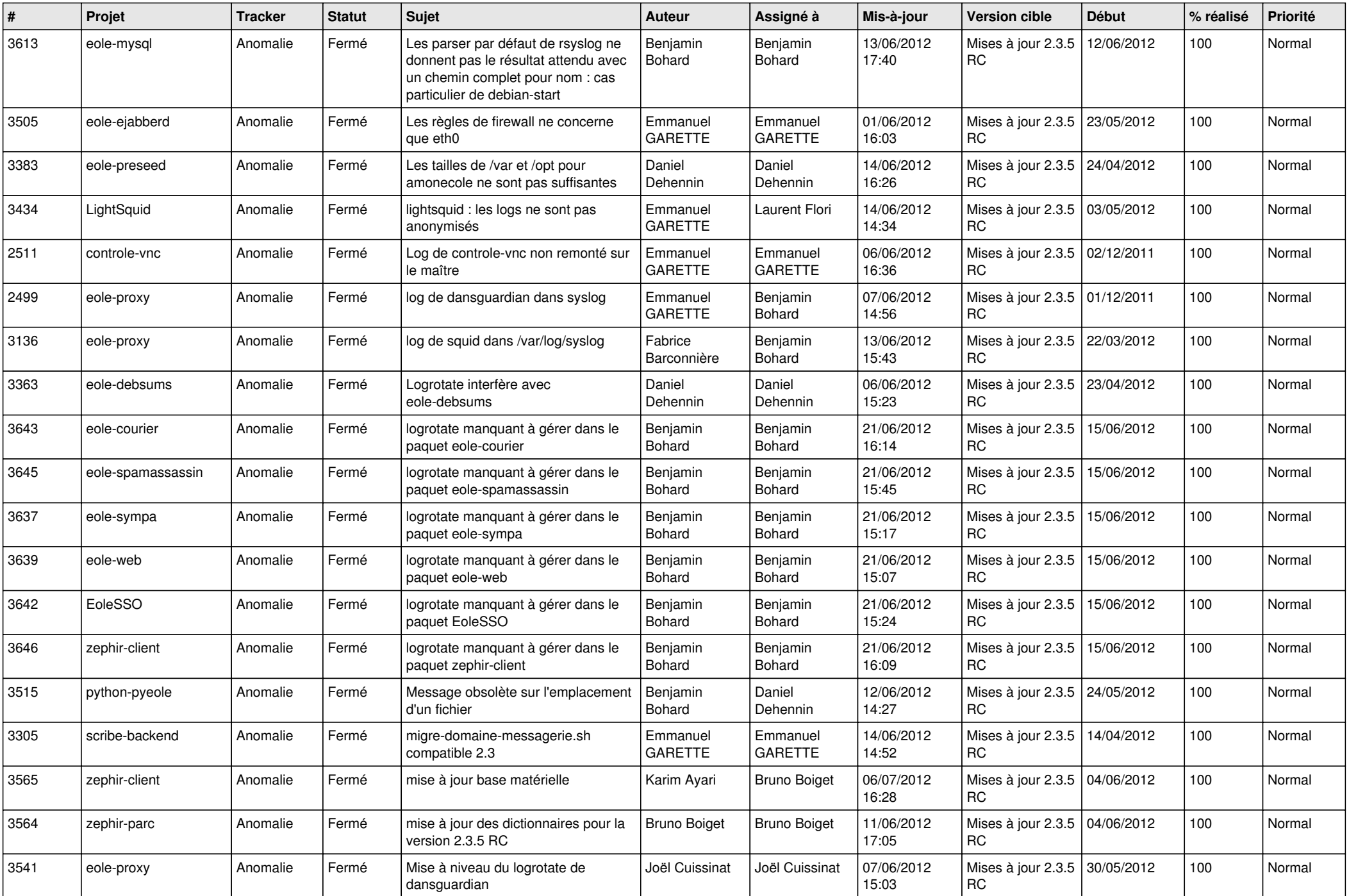

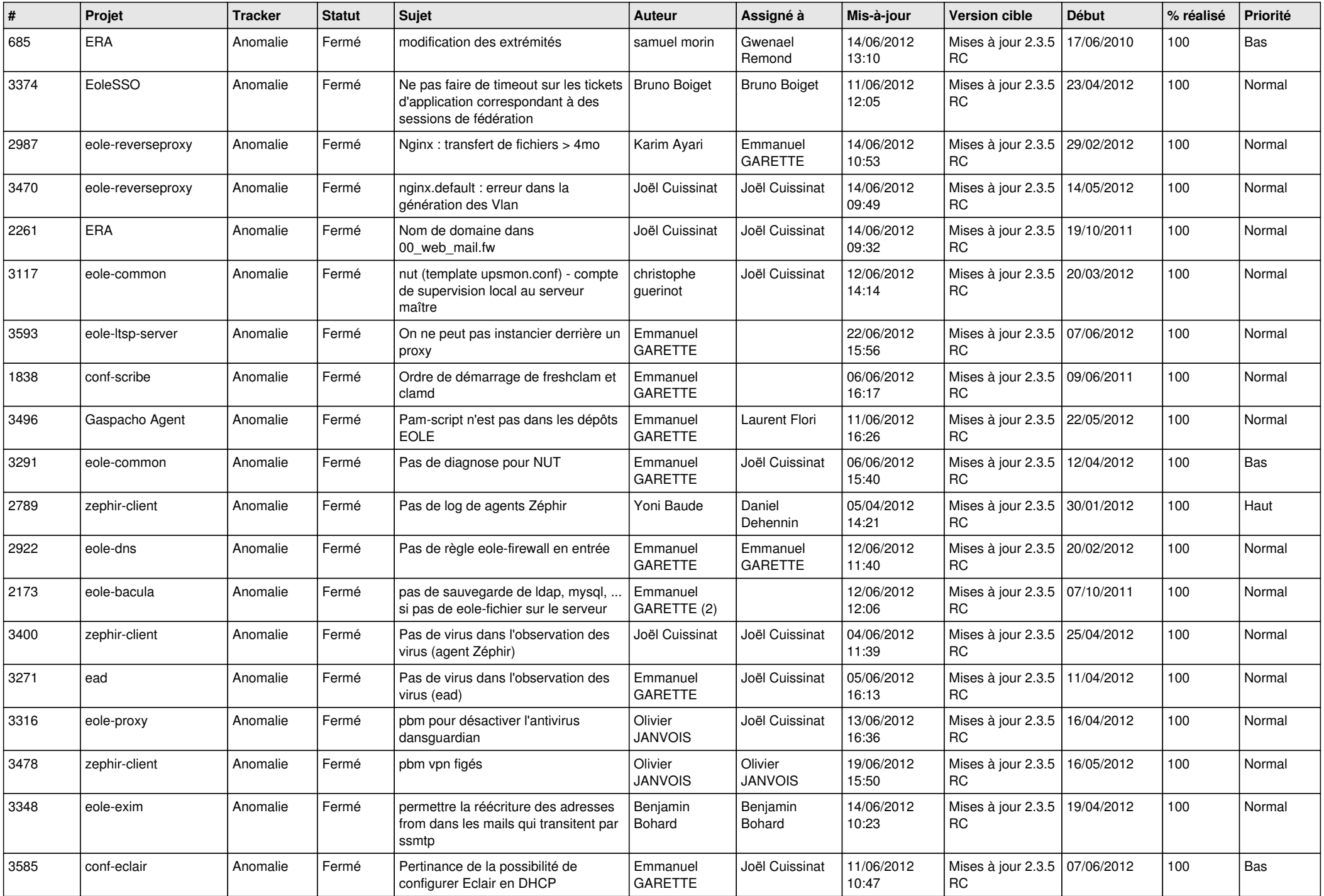

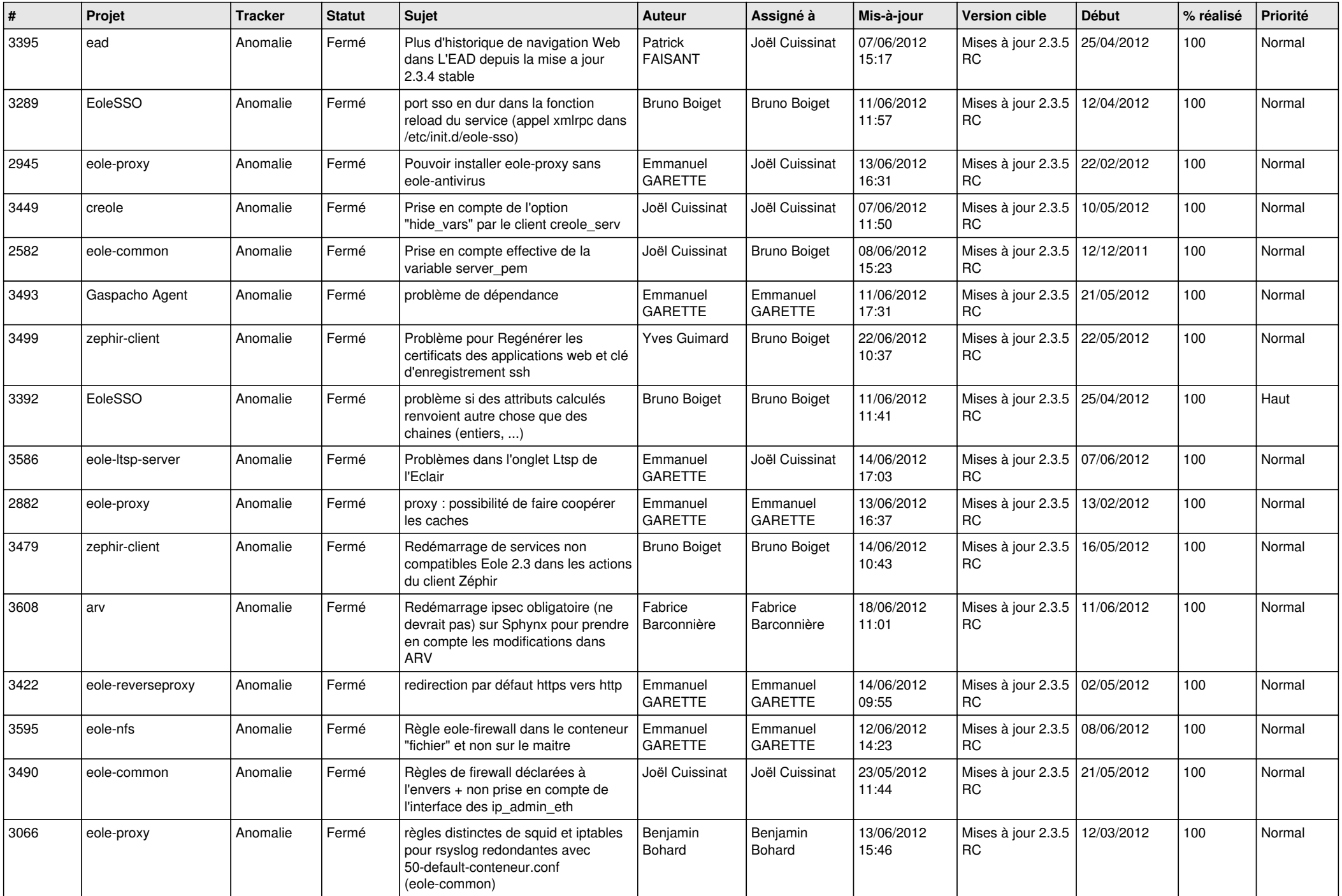

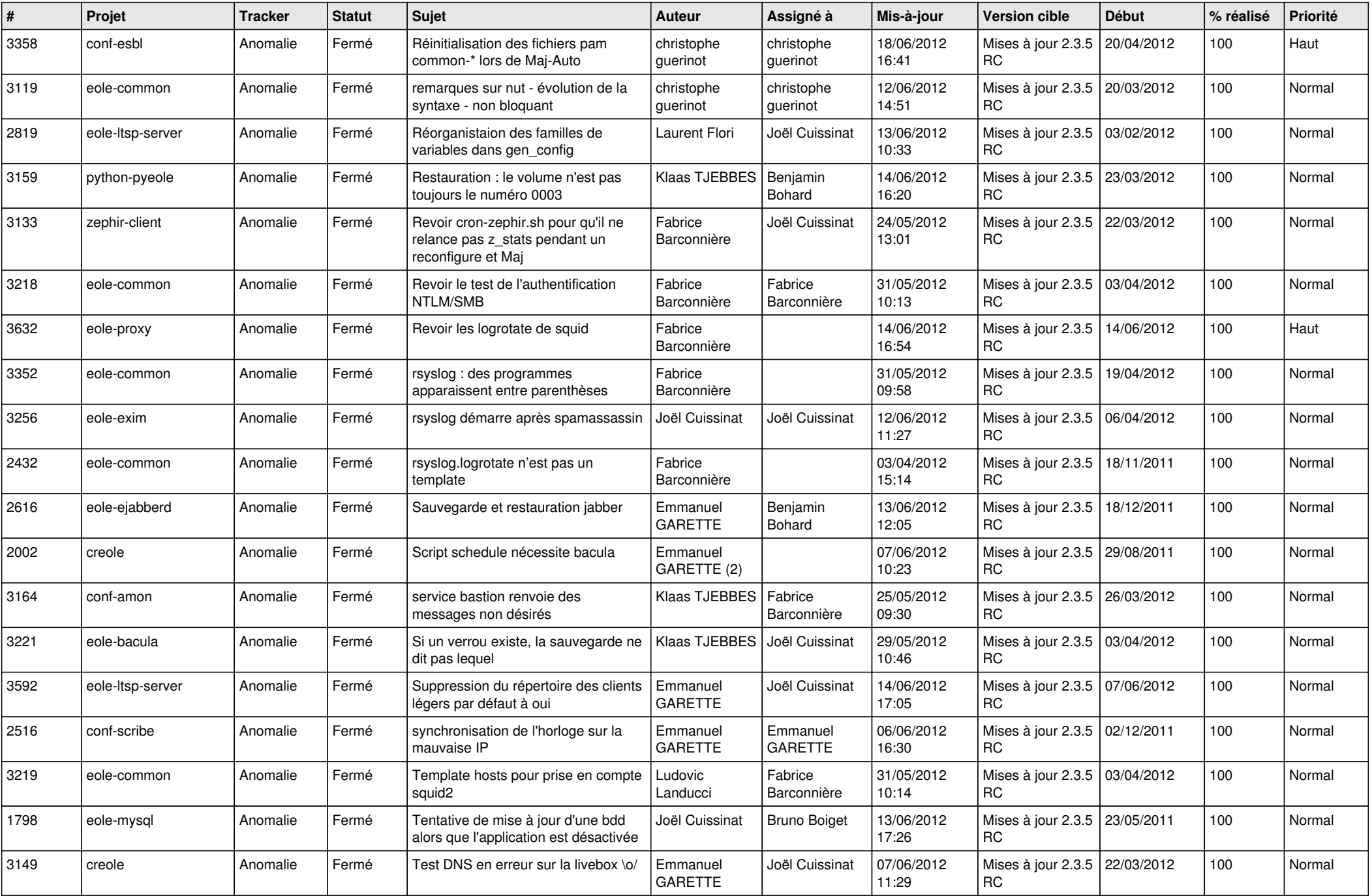

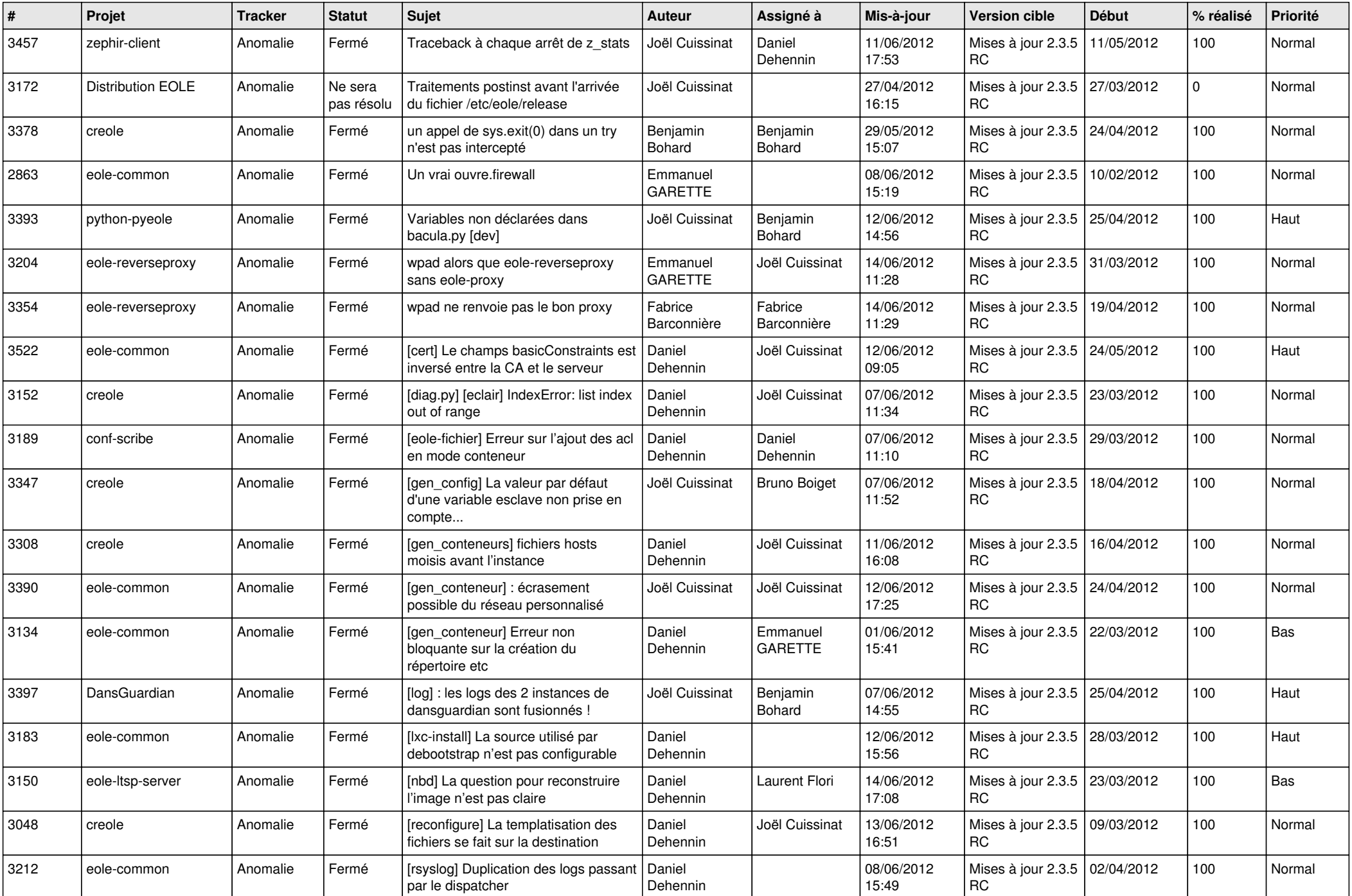

![](_page_9_Picture_793.jpeg)

![](_page_10_Picture_798.jpeg)

![](_page_11_Picture_781.jpeg)

![](_page_12_Picture_789.jpeg)

![](_page_13_Picture_232.jpeg)